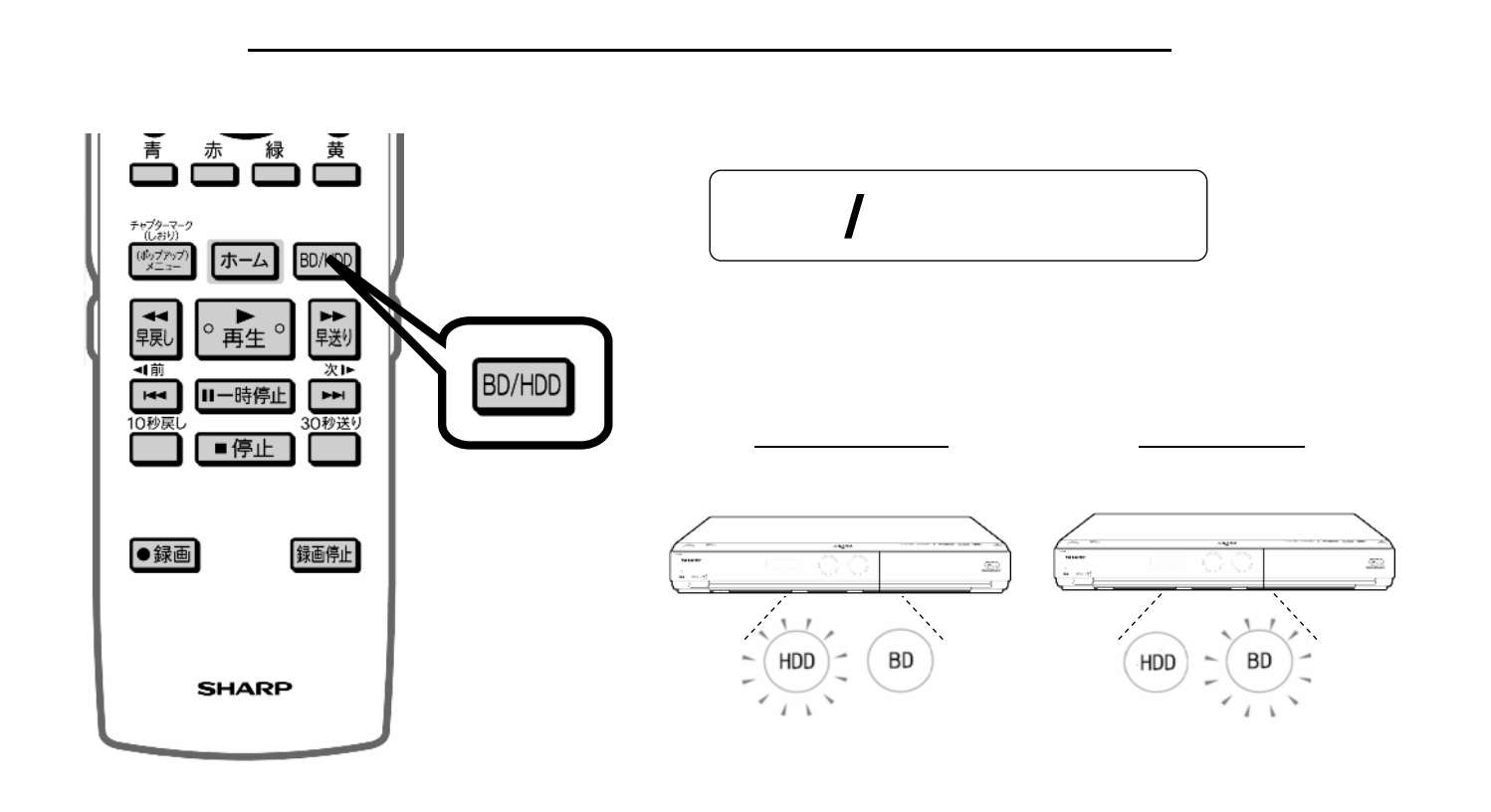

編

集

す

る

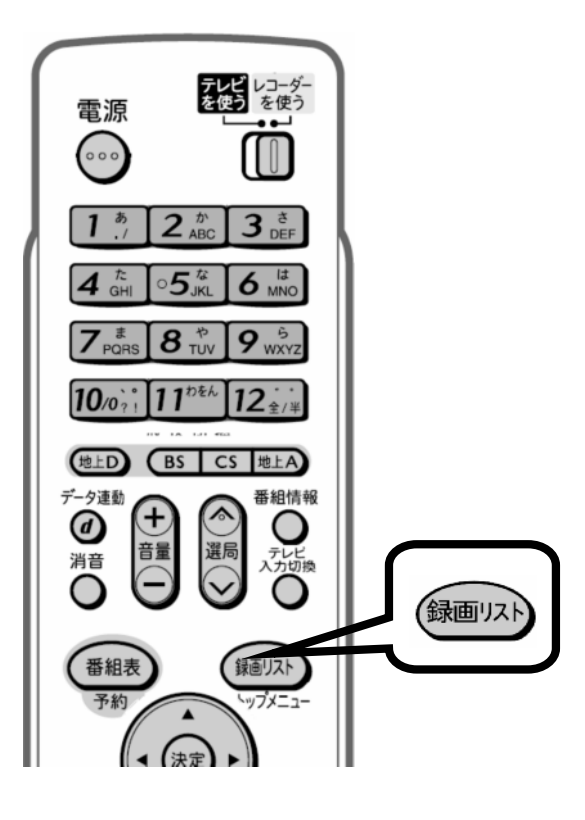

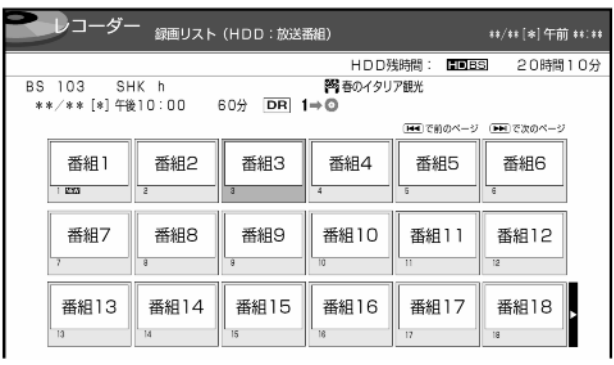

が映る

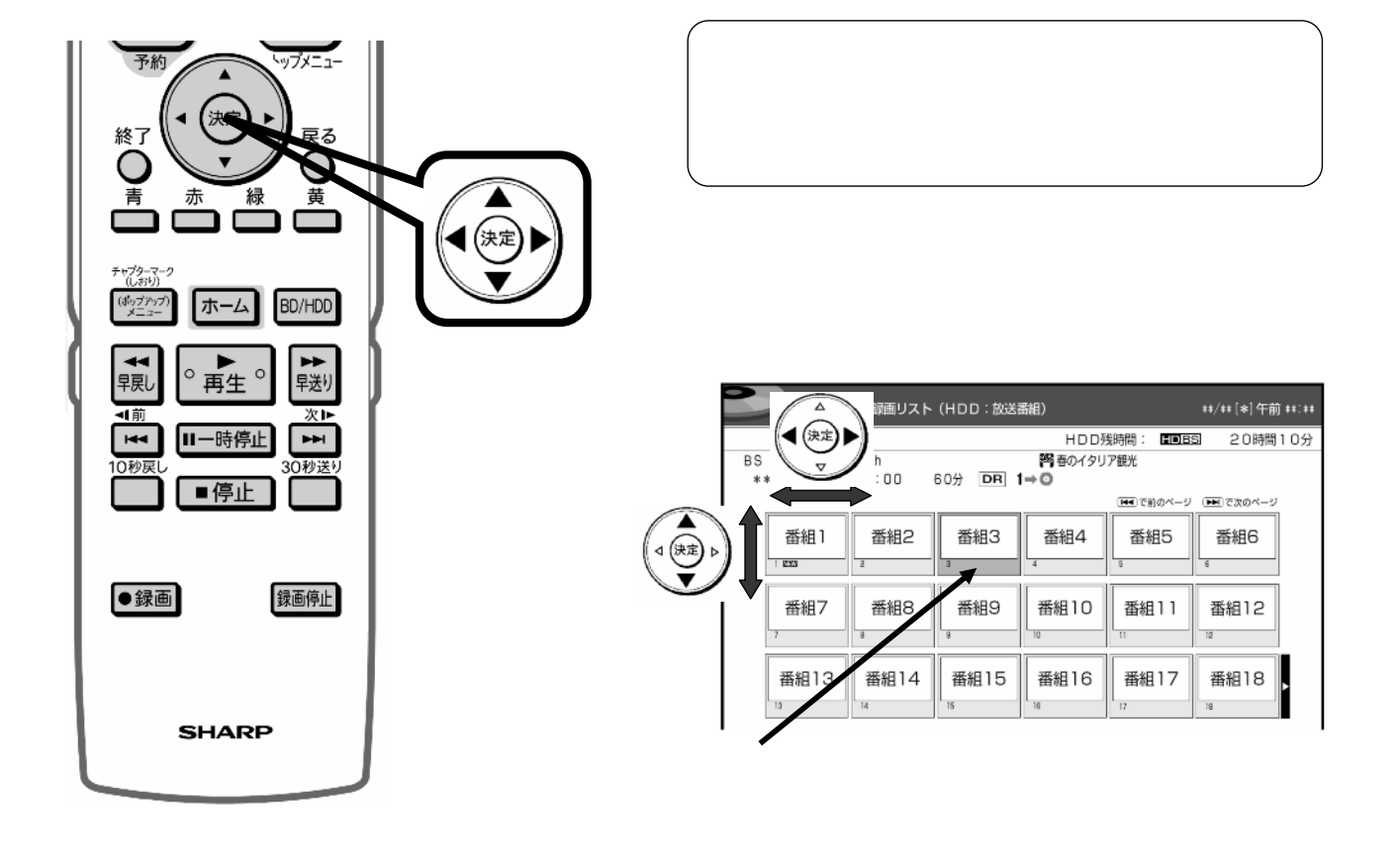

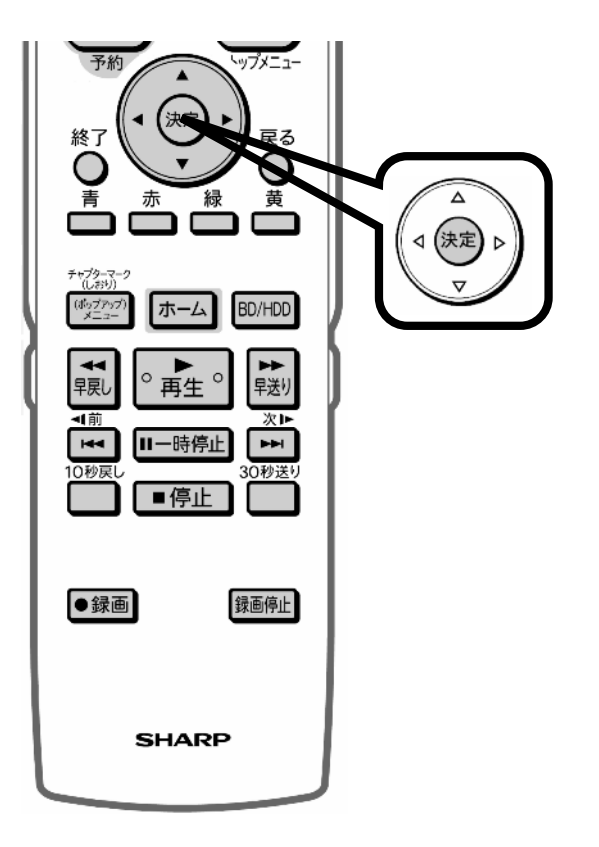

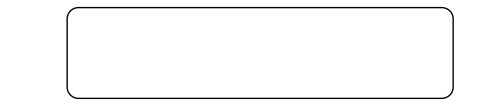

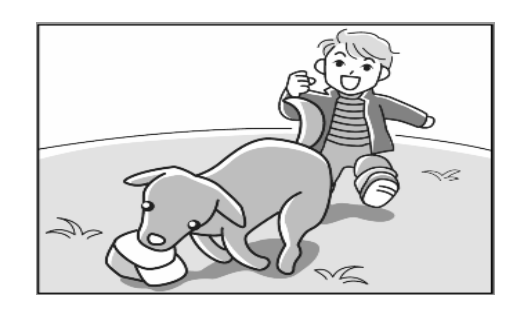

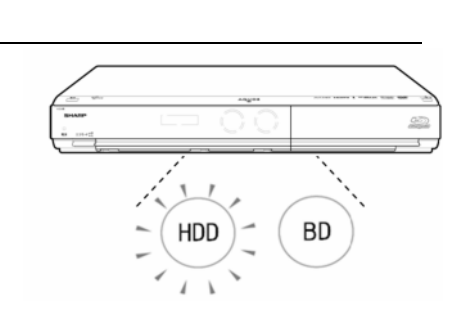

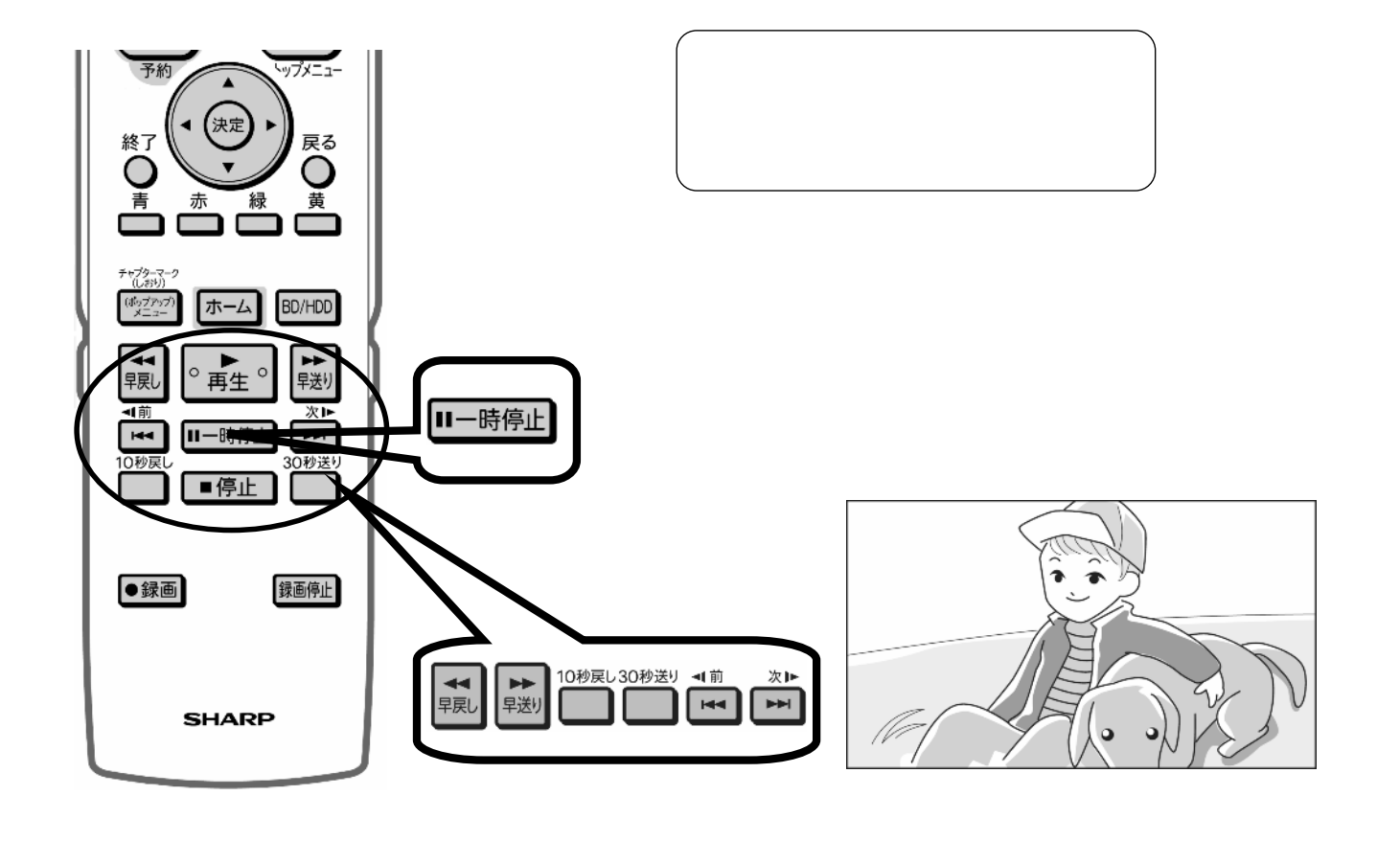

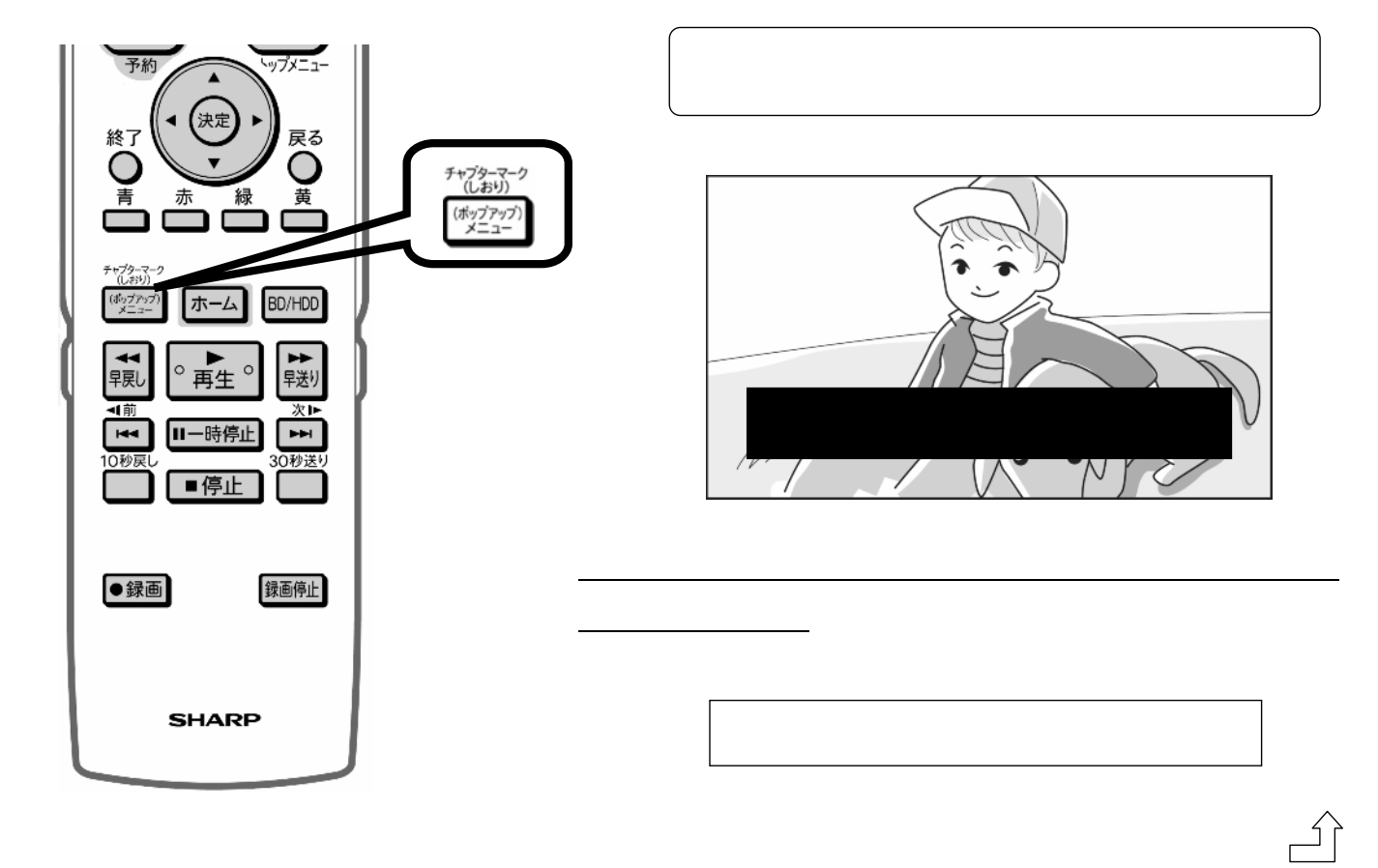

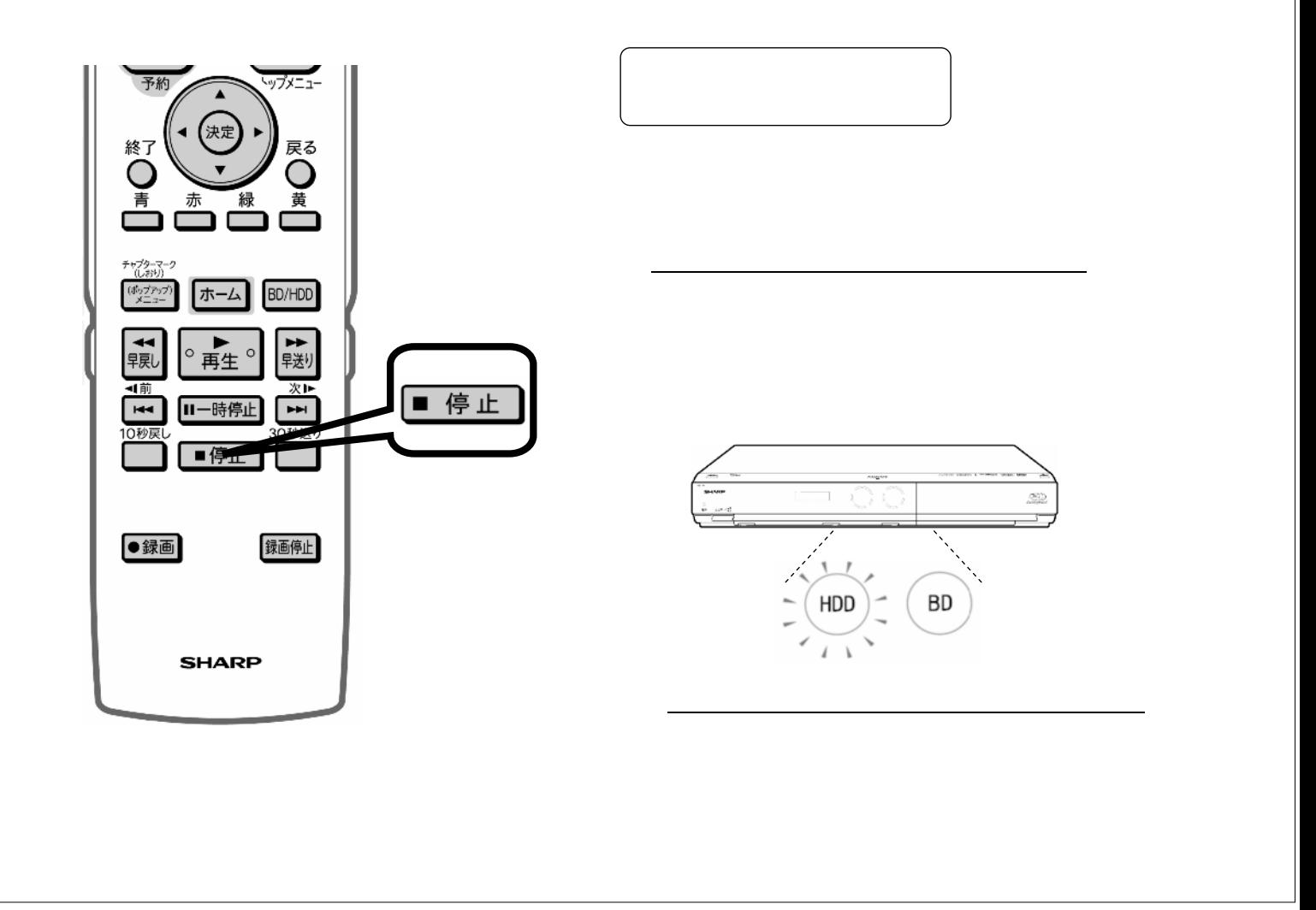